**Formalprüfungen der bankenaufsichtlichen Meldungen**

**Meldungen über KSA-Positionen** 

**1) Plausibilitäten innerhalb der jeweiligen Vordrucke**

**Grundsätzliche Regeln für jeden Kreditrisikomeldebogen KSA:**

**Pos. 01001** ≥ **Pos. 01004**

**Pos. 01004 + (- Pos. 01009) + Pos. 01010 [nicht bei KSA E/Q 10 und E/Q 14] = Pos. 01011**

**Summenblätter KSAES und KSAQS (Teil I)**

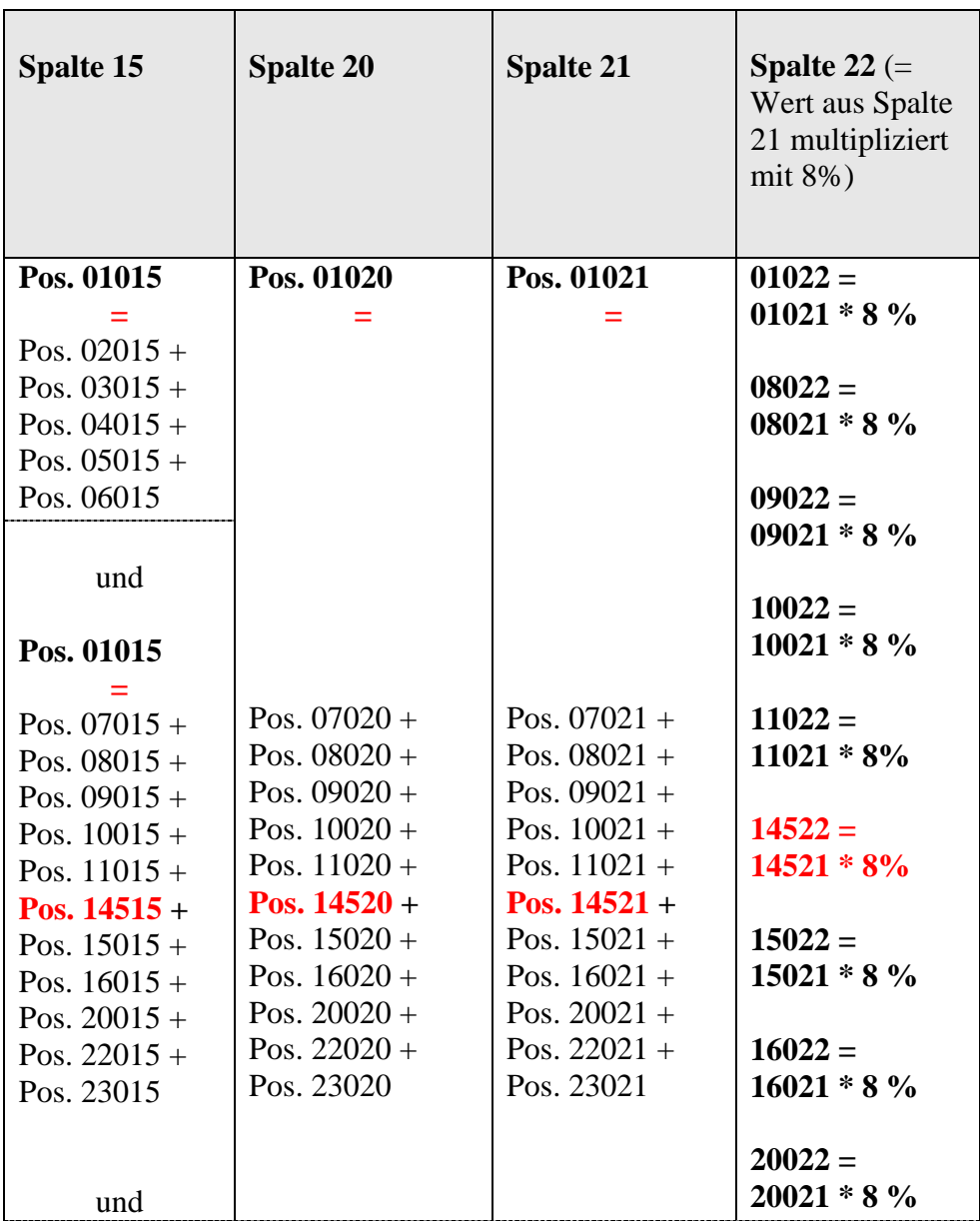

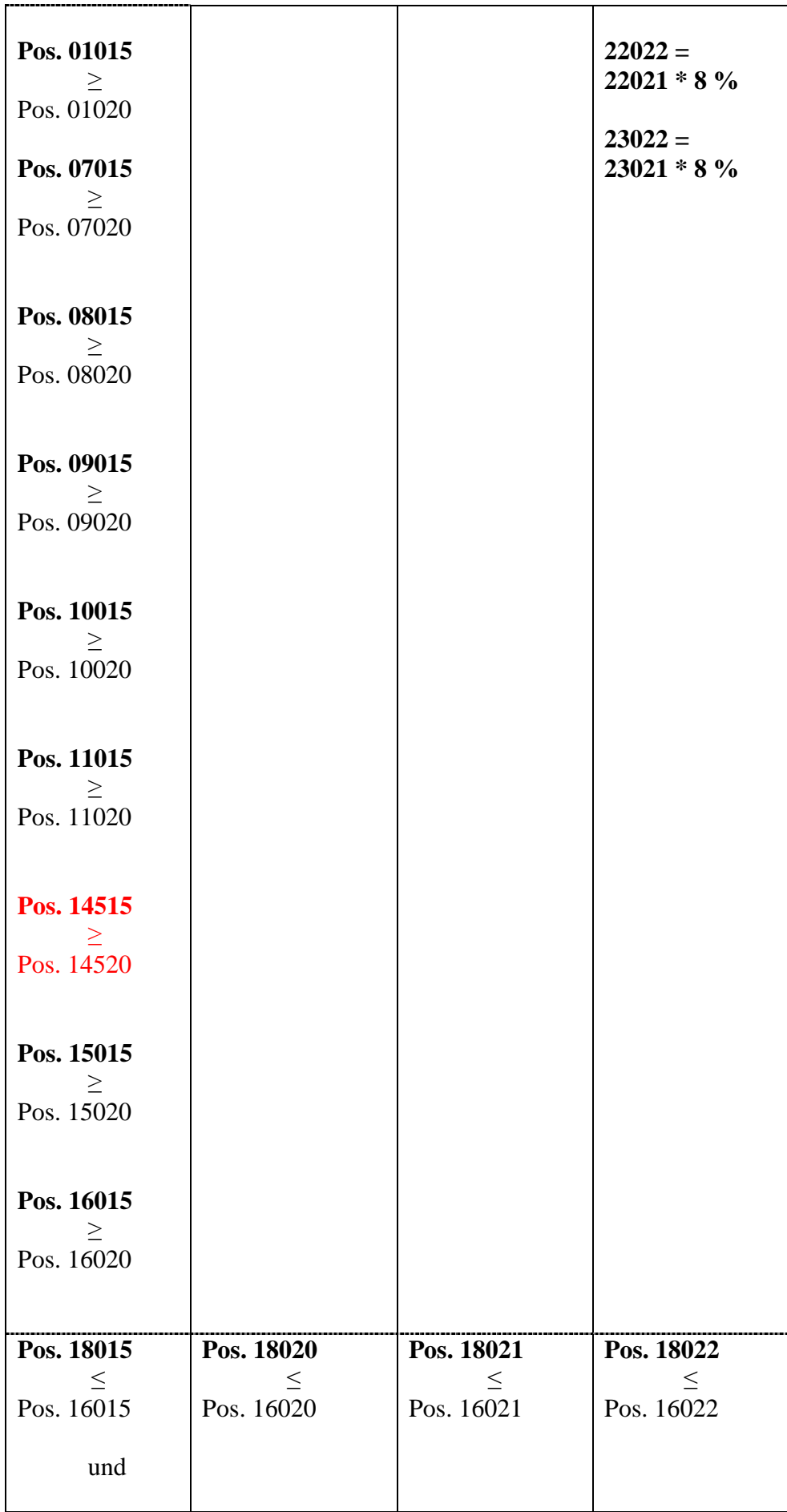

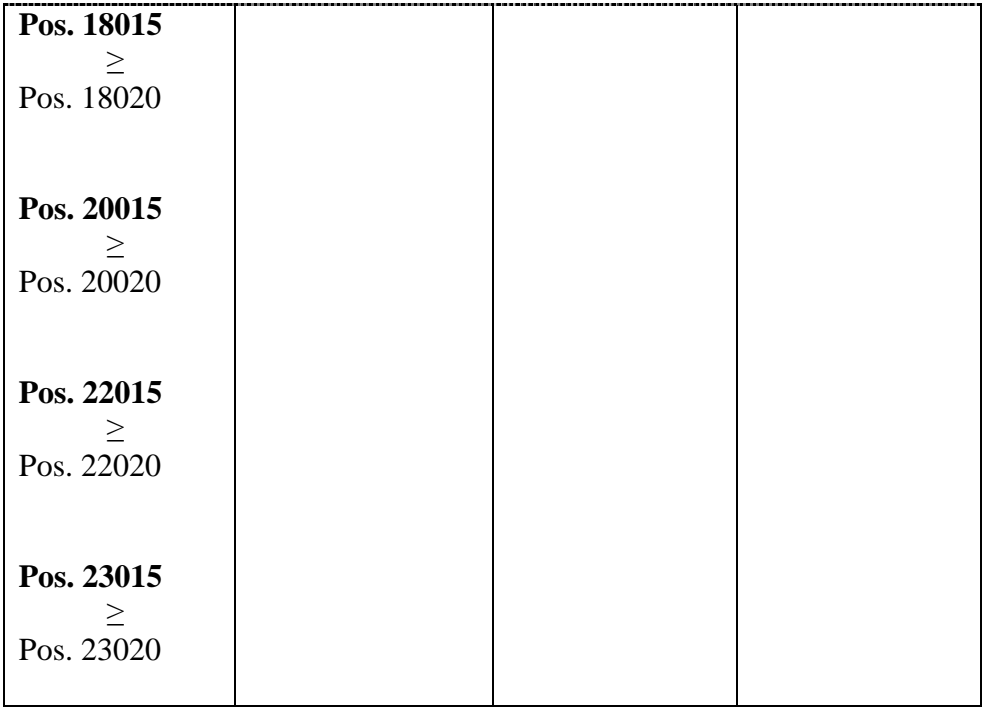

#### **Summenblätter KSAES und KSAQS (Teil II)**

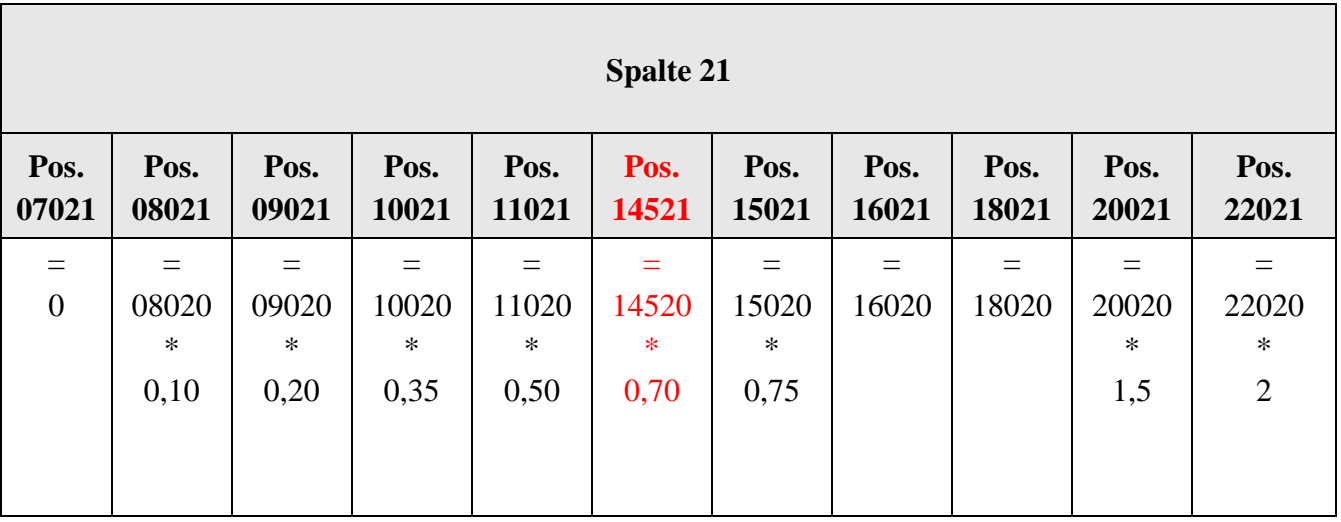

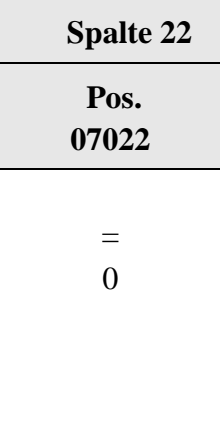

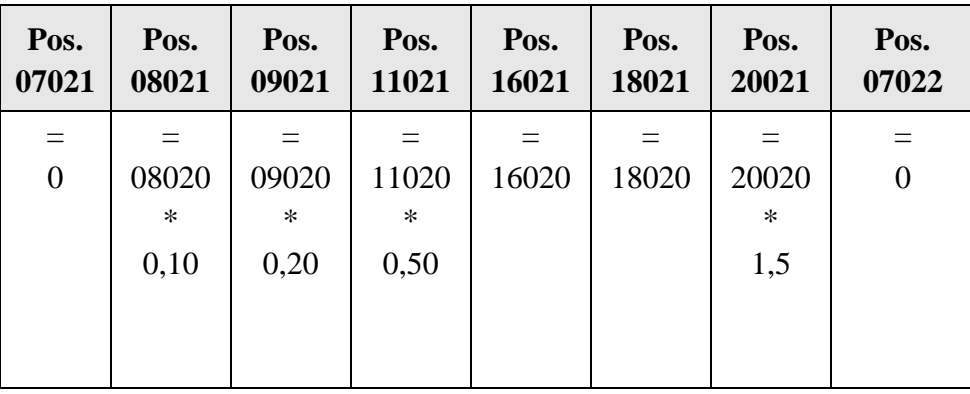

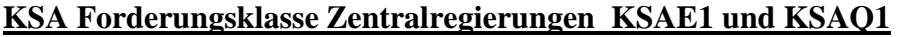

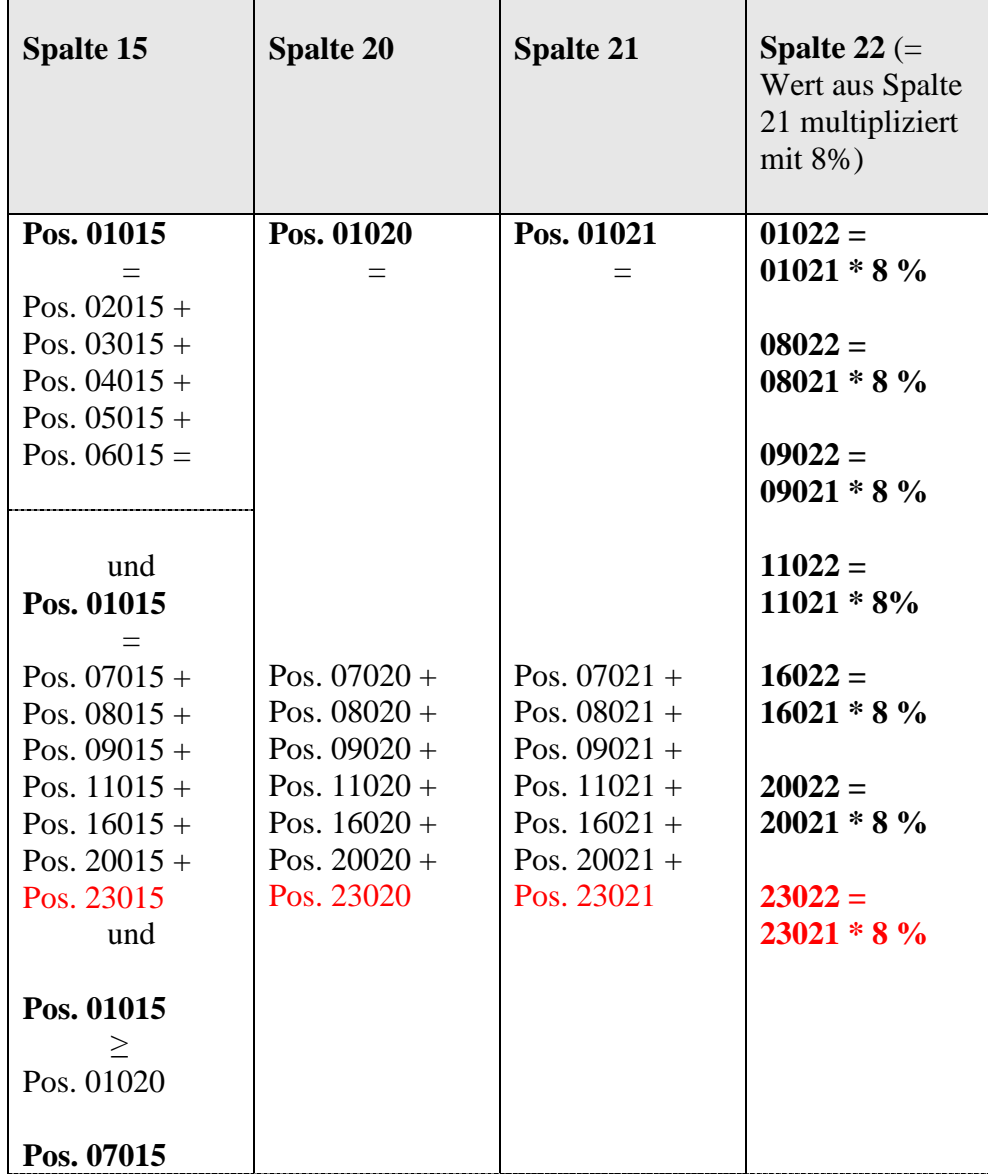

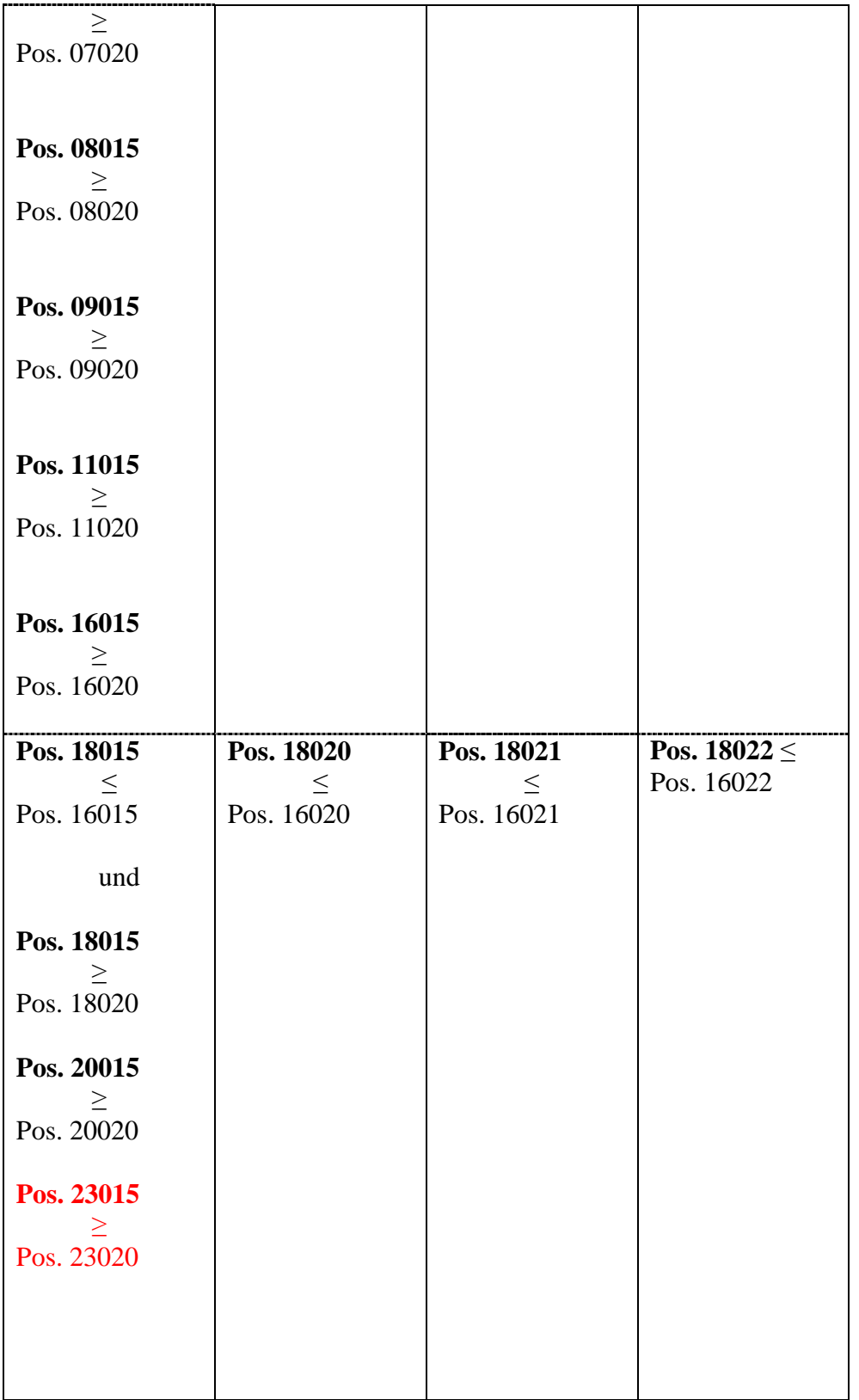

**KSA Forderungsklasse Regionalregierungen und örtliche Gebietskörperschaften KSAE2 und KSAQ2** 

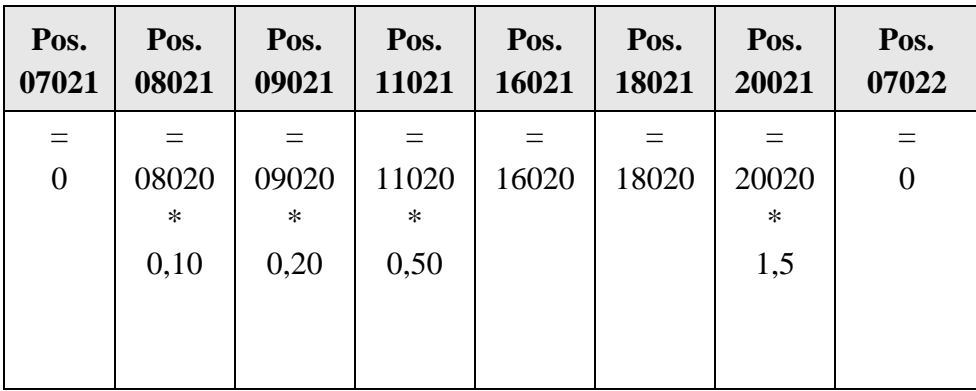

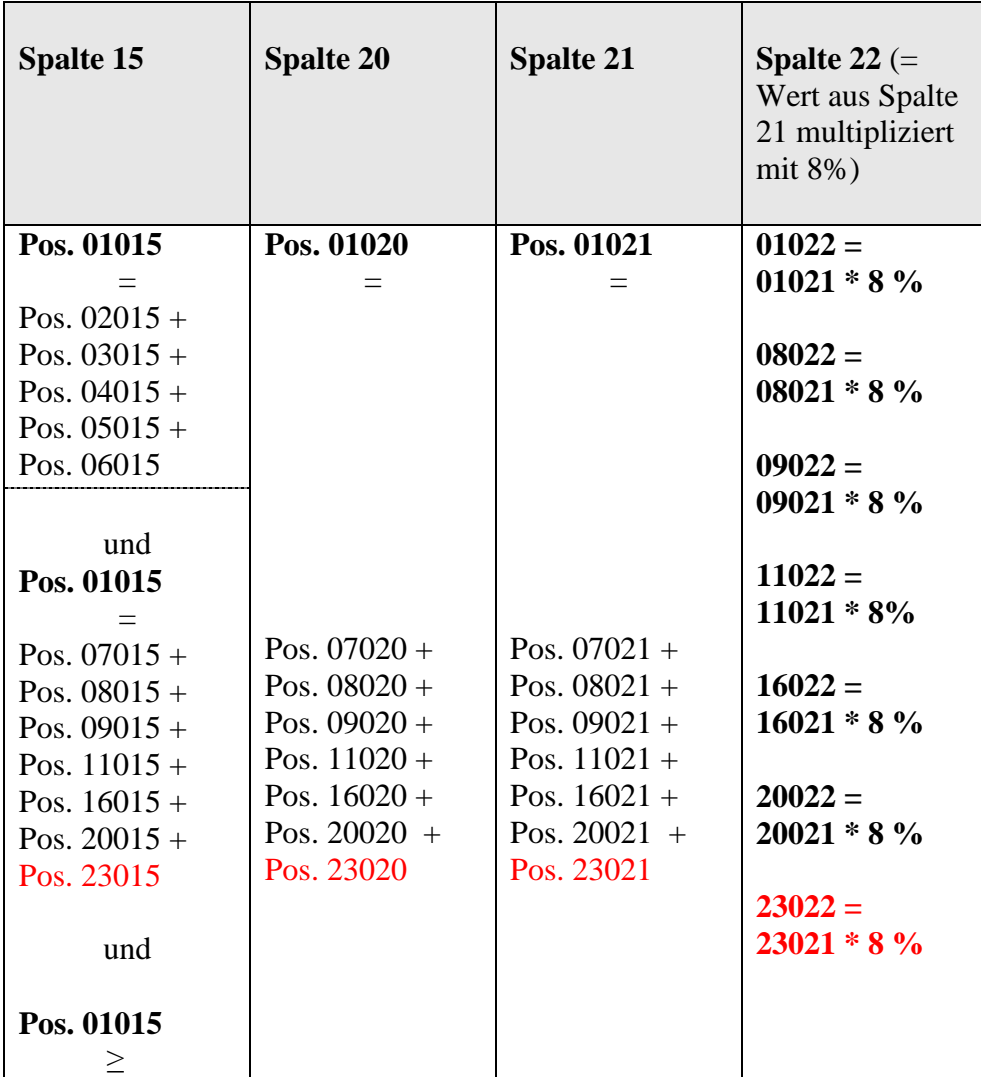

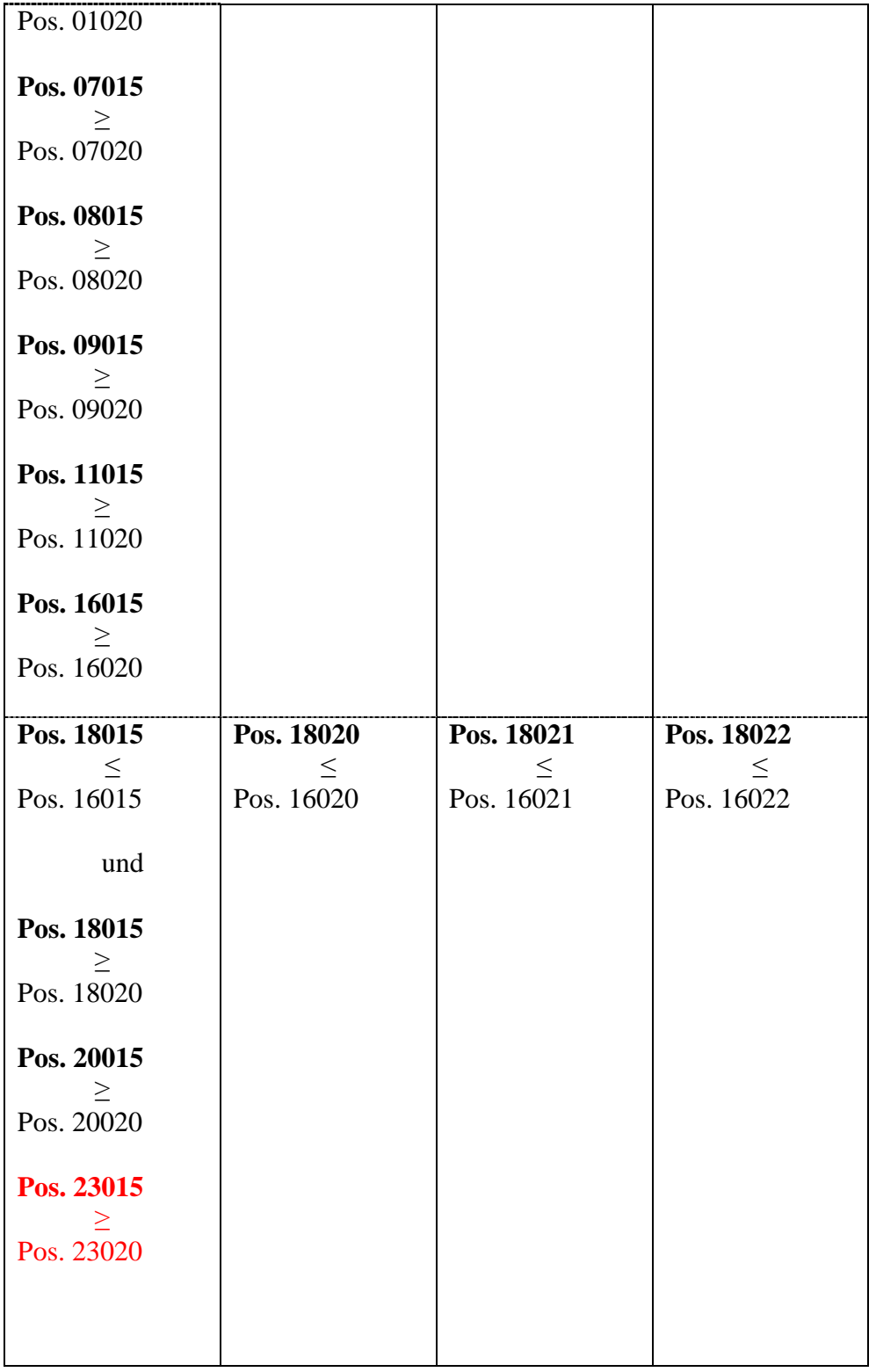

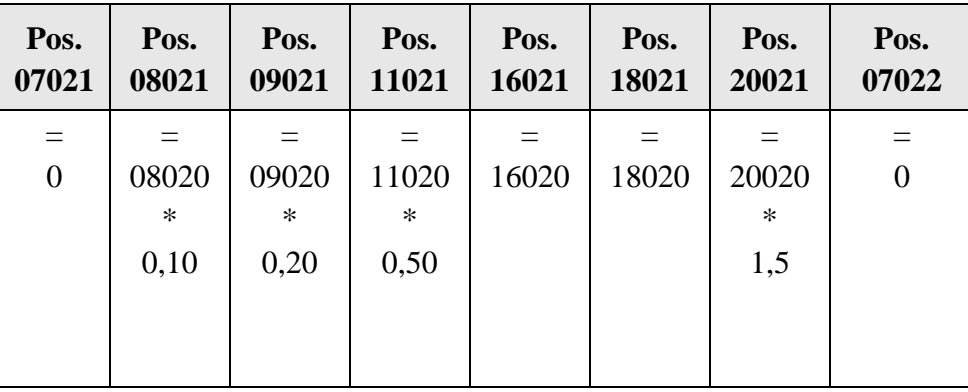

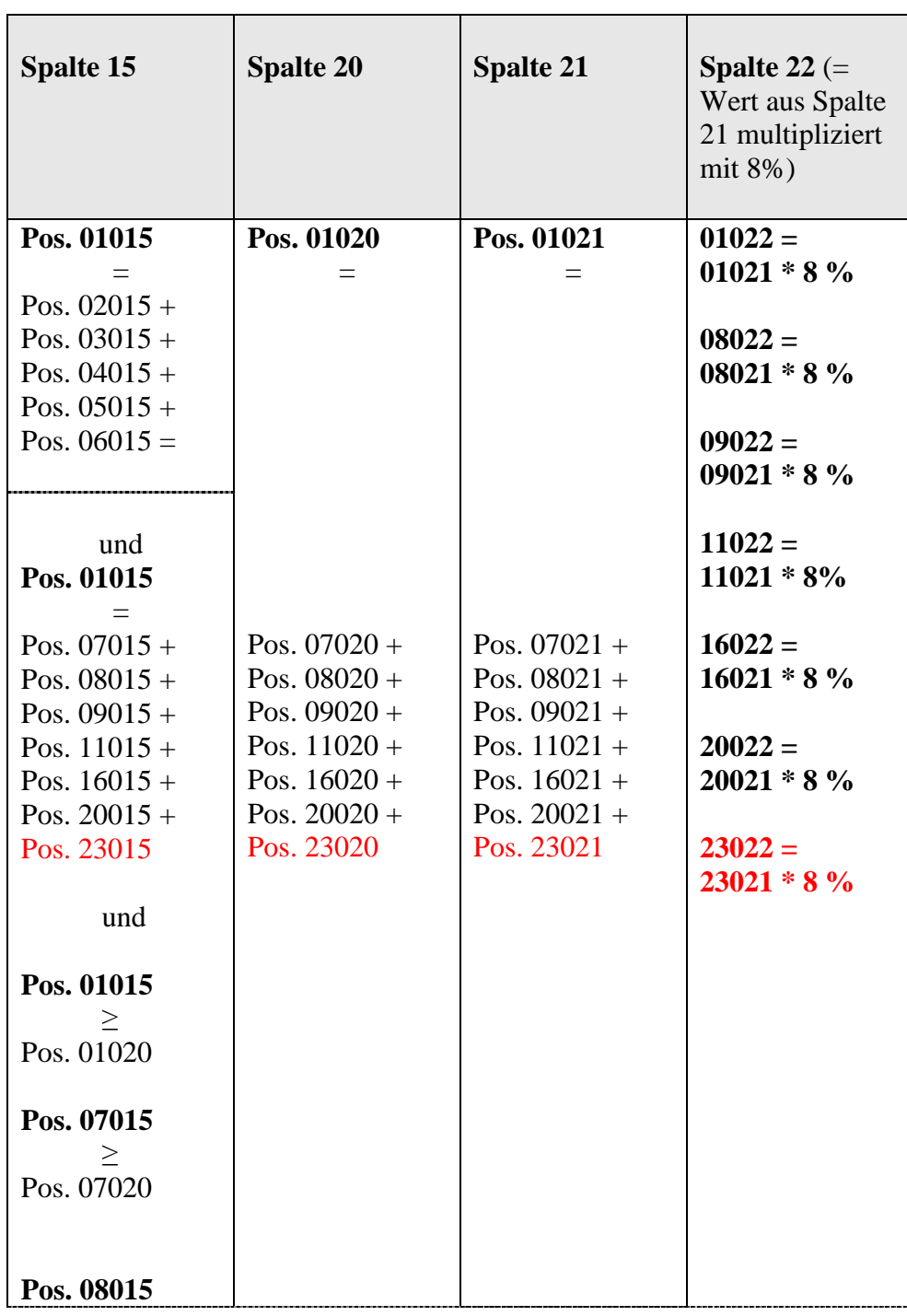

## **KSA Forderungsklasse sonstige öffentliche Stellen KSAE3 und KSAQ3**

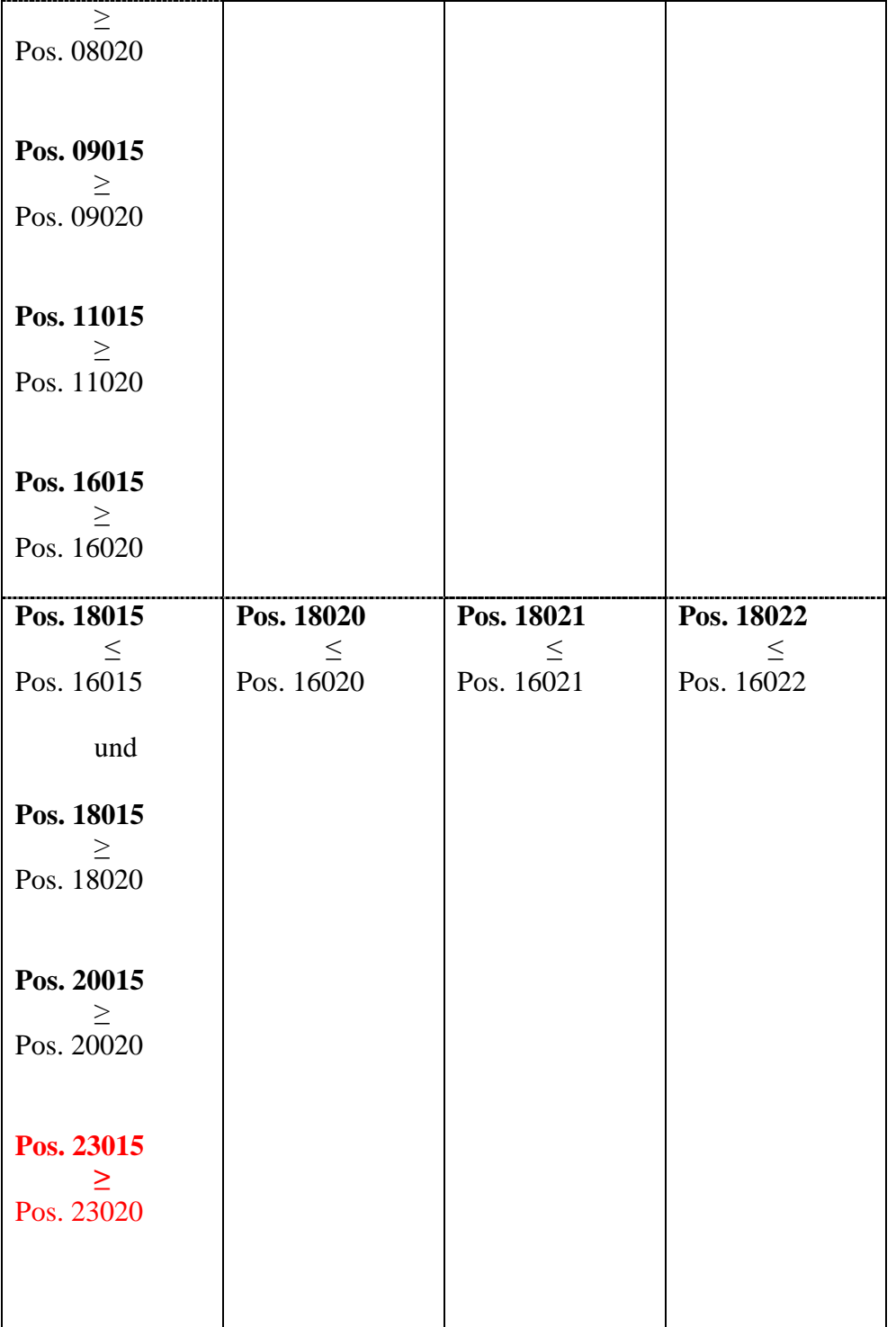

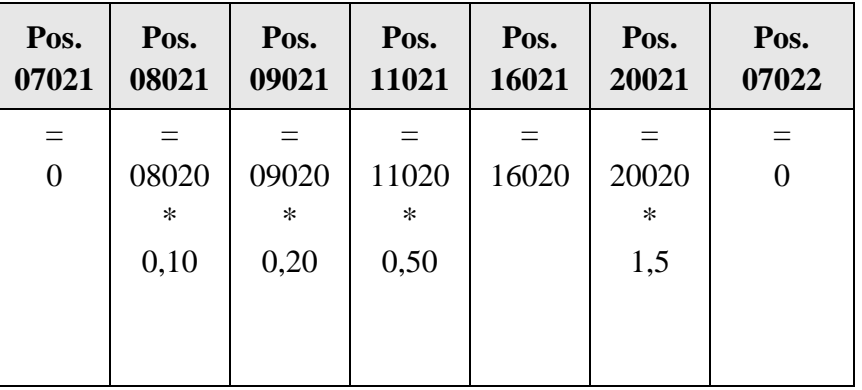

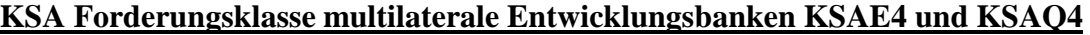

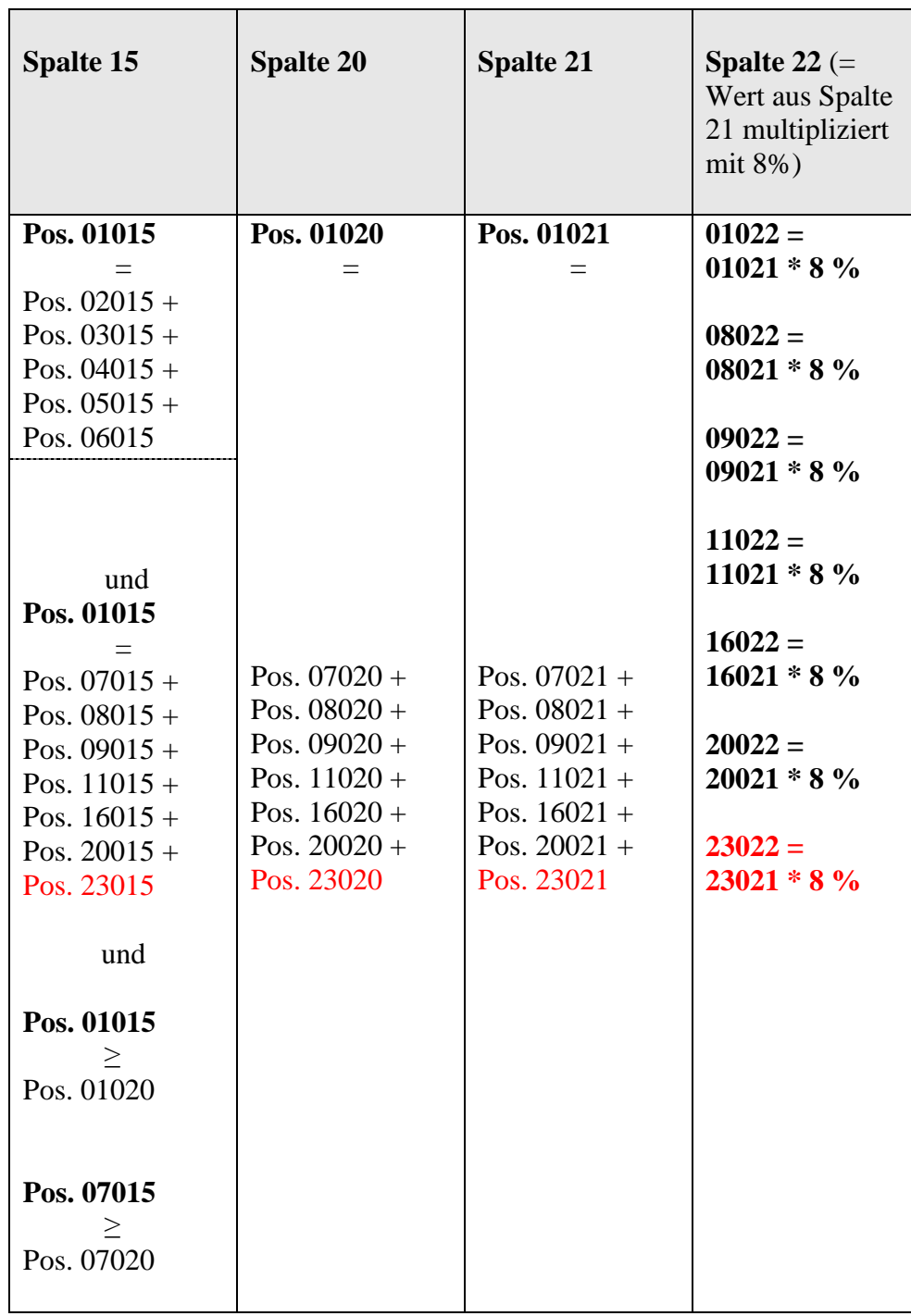

![](_page_10_Picture_139.jpeg)

### **KSA Forderungsklasse Internationale Organisationen KSAE5 und KSAQ5**

![](_page_10_Picture_140.jpeg)

![](_page_11_Picture_198.jpeg)

![](_page_12_Picture_325.jpeg)

![](_page_12_Picture_326.jpeg)

r

![](_page_12_Picture_327.jpeg)

![](_page_13_Picture_125.jpeg)

#### **KSA Forderungsklasse von Kreditinstituten emittierte gedeckte Schuldverschreibungen KSAE7 und KSAQ7**

![](_page_14_Picture_291.jpeg)

![](_page_14_Picture_292.jpeg)

![](_page_15_Picture_191.jpeg)

#### **KSA Forderungsklasse Unternehmen KSAE8 und KSAQ8**

![](_page_15_Picture_192.jpeg)

![](_page_16_Picture_291.jpeg)

![](_page_17_Picture_105.jpeg)

# **KSA Forderungsklasse Mengengeschäft KSAE9 und KSAQ9**

![](_page_18_Picture_171.jpeg)

![](_page_18_Picture_172.jpeg)

![](_page_19_Picture_200.jpeg)

#### **KSA Forderungsklasse durch Immobilien besicherte Positionen KSAE10 und KSAQ10**

![](_page_19_Picture_201.jpeg)

![](_page_19_Picture_202.jpeg)

![](_page_20_Picture_234.jpeg)

### **KSA Forderungsklasse Investmentanteile KSAE11 und KSAQ11**

![](_page_20_Picture_235.jpeg)

![](_page_20_Picture_236.jpeg)

![](_page_21_Picture_322.jpeg)

![](_page_22_Picture_139.jpeg)

### **KSA Forderungsklasse Beteiligungen KSAE12 und KSAQ12**

![](_page_23_Picture_162.jpeg)

![](_page_23_Picture_163.jpeg)

![](_page_24_Picture_281.jpeg)

## **KSA Forderungsklasse sonstige Positionen KSAE13 und KSAQ13**

![](_page_24_Picture_282.jpeg)

![](_page_25_Picture_188.jpeg)

#### **KSA Forderungsklasse überfällige Positionen KSAE14 und KSAQ14**

![](_page_25_Picture_189.jpeg)

![](_page_25_Picture_190.jpeg)

![](_page_26_Picture_143.jpeg)

## **2) Vordruckübergreifende Plausibilitäten**

![](_page_27_Picture_467.jpeg)

#### **Kreditrisikomeldebogen Summenblatt Einzelebene KSAES**

## **Geänderte Formalprüfungen in roter Schrift hervorgehoben Stand: Dezember 2010**

![](_page_28_Picture_210.jpeg)

## **Geänderte Formalprüfungen in roter Schrift hervorgehoben Stand: Dezember 2010**

![](_page_29_Picture_515.jpeg)

![](_page_30_Picture_545.jpeg)

![](_page_31_Picture_388.jpeg)

## **3) Vordruckübergreifende Plausibilitäten**

![](_page_32_Picture_456.jpeg)

#### **Kreditrisikomeldebogen Summenblatt konsolidierte Ebene KSAQS**

![](_page_33_Picture_212.jpeg)

![](_page_34_Picture_492.jpeg)

![](_page_35_Picture_457.jpeg)

## **Geänderte Formalprüfungen in roter Schrift hervorgehoben Stand: Dezember 2010**

![](_page_36_Picture_483.jpeg)

![](_page_36_Picture_484.jpeg)